$ETHOS$  - HRM eq (RevA)

The settings below were used to recording the Ethos HRM eq going direct into a PC. The only effect used was an EH Stereo Memory Man

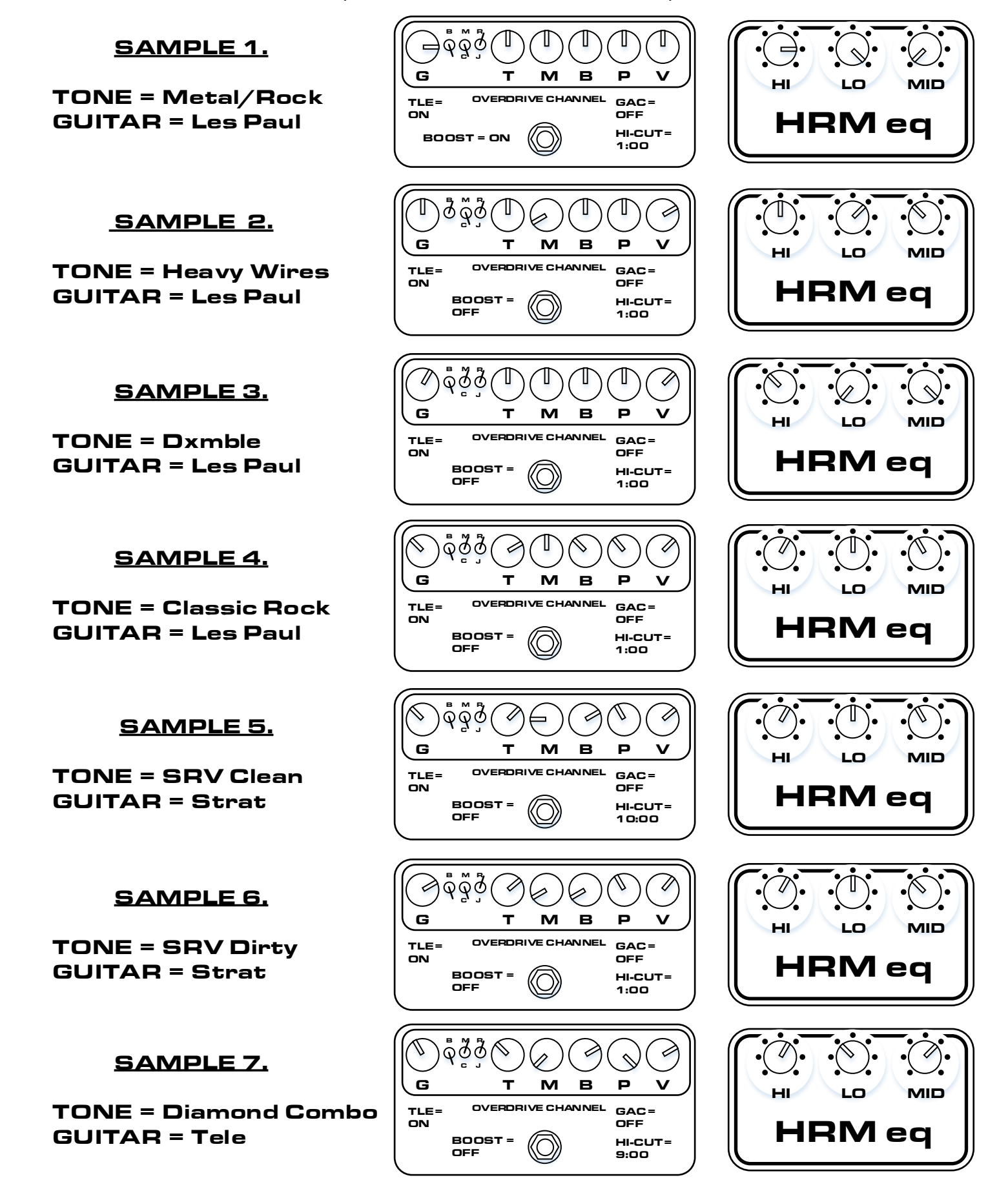